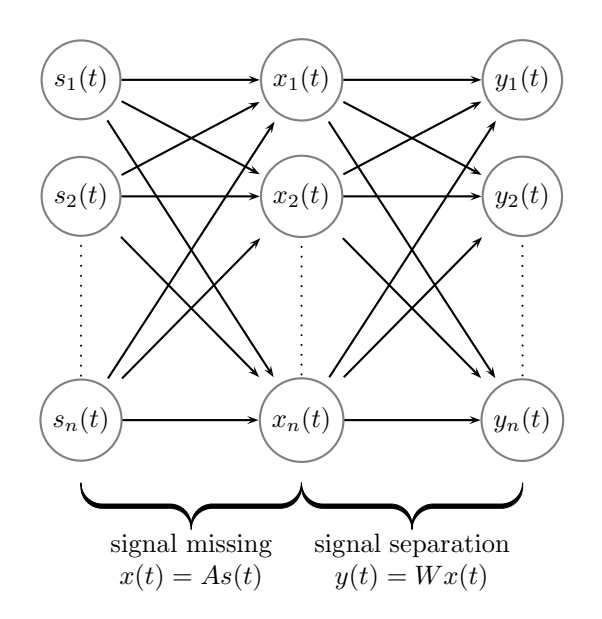

Figure 1: Figure test

\usepackage{pstricks-add}

\newcommand{\mybox}[1]{\pscirclebox[linecolor=gray,shadowcolor=lightgray]{\ensuremath{#1}}}

```
\begin{document}
```

```
\begin{figure}
\centering
%\hspace{1.5cm}
\begin{psmatrix}[mnode=r,colsep=1.8,rowsep=0.4]
[name=s1] \mybox{s_1(t)} & [name=x1] \mybox{x_1(t)} & [name=y1] \mybox{y_1(t)}\\[Opt]
[\texttt{name=s2} \ \n    \ybox{s_2(t)} \ \n    \ \n    \xbegin{array}{c} \n    \nybox{ s_2(t)} \ \n    \nybox{ s_1(t)} \ \n    \end{array} \bigskip[name=sn] \mybox{s_n(t)} % \nsubstack{t \in [n,m] \in [n,m] \in [n,m] } [k] \nsubstack{y_n(t) \in [n,m] \in [n,m] }[name=SN] & [name=XN] & [name=YN]
\n{\n    <math>\n    \cdot \{-\}\{s1\}(x1\} \quad \text{and} \cdot \text{...} \} \text{ and } \cdot \text{...} \text{ and } \cdot \text{...\ncline{->}{s2}{x1} \ncline{->}{s2}{x2} \ncline{->}{s2}{xn}<br>\ncline{->}{sn}{x1} \ncline{->}{sn}{x2} \ncline{->}{sn}{xn}
\ncline{->}{sn}{x1} \ncline{->}{sn}{x2}
\n{\n    <math>\rho^{-}x_1}{y_1} \quad \rho^{-}x_1}{y_2} \quad \rho^{-}x_1}{y_n}\n{\n    <math>\rho^{-}&lt;x^2}{y^1} \quad \ell^-&gt;}{x^2}{y^2} \quad \ell^-&gt;}{x^2}{y^1}\ncline{->}{xn}{y1} \ncline{->}{xn}{y2} \ncline{->}{xn}{yn}
\ncline[linestyle=dotted]{s2}{sn}
\ncline[linestyle=dotted]{x2}{xn}
\ncline[linestyle=dotted]{y2}{yn}
\end{psmatrix}
\psbrace[ref=cb,rot=90,nodesepB=12pt](SN)(XN){\tabular{c}signal missing\\$x(t)=As(t)$\endtabular}
\psbrace[ref=cb,rot=90,nodesepB=12pt](XN)(YN){\tabular{c}signal separation\\$y(t)=Wx(t)$\endtabula
```
\vspace{1.3cm} \caption{ Figure test} \end{figure}